University of Kent NERC Innovation Workshop

# New developments in the statistical modelling of presence/absence data

#### **Rachel McCrea, Byron Morgan and Martin Ridout**

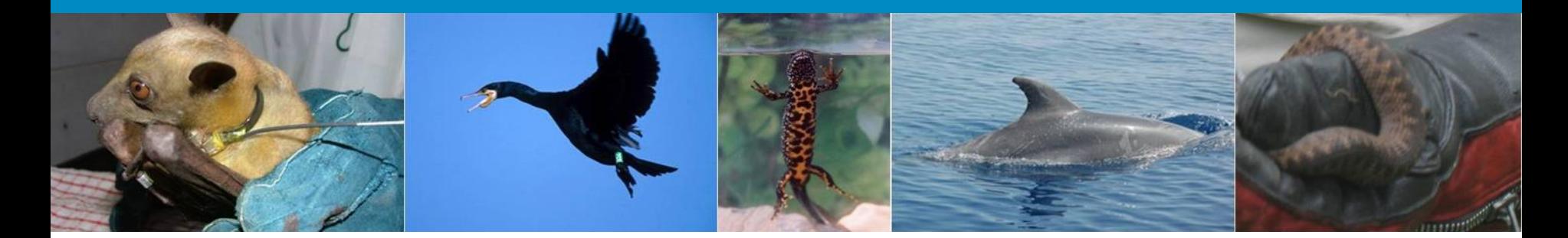

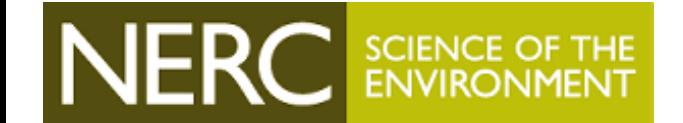

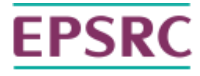

**Engineering and Physical Sciences** Research Council

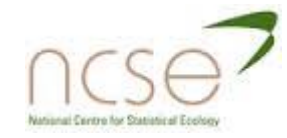

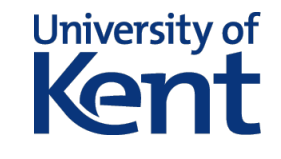

## **Outline of the workshop**

- Introductory Tutorial (Rachel)
- Covariates: Examples involving butterflies and newts (Byron)
- Break
- Abundance estimation using presence/absence data (Martin)
- Models for spatial replication (Martin)
- Occupancy as a hidden Markov model (Byron)

University of Kent NERC Innovation Workshop

# New developments in the statistical modelling of presence/absence data

# **An Introductory Tutorial**

#### **Rachel McCrea**

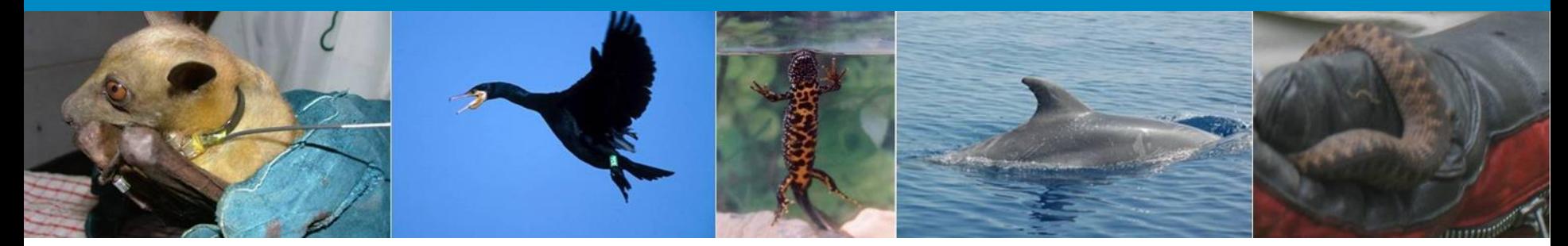

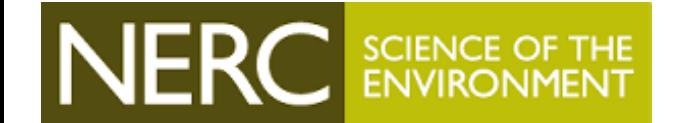

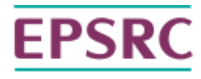

**Engineering and Physical Sciences** Research Council

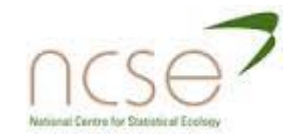

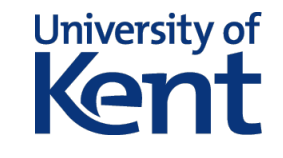

### **Overview**

- Introduction
- Aside: likelihood theory
- Simple occupancy models
- Model selection
- Advanced occupancy models

- Computer software
- Further resources

#### **Do we need to account for detectability?**

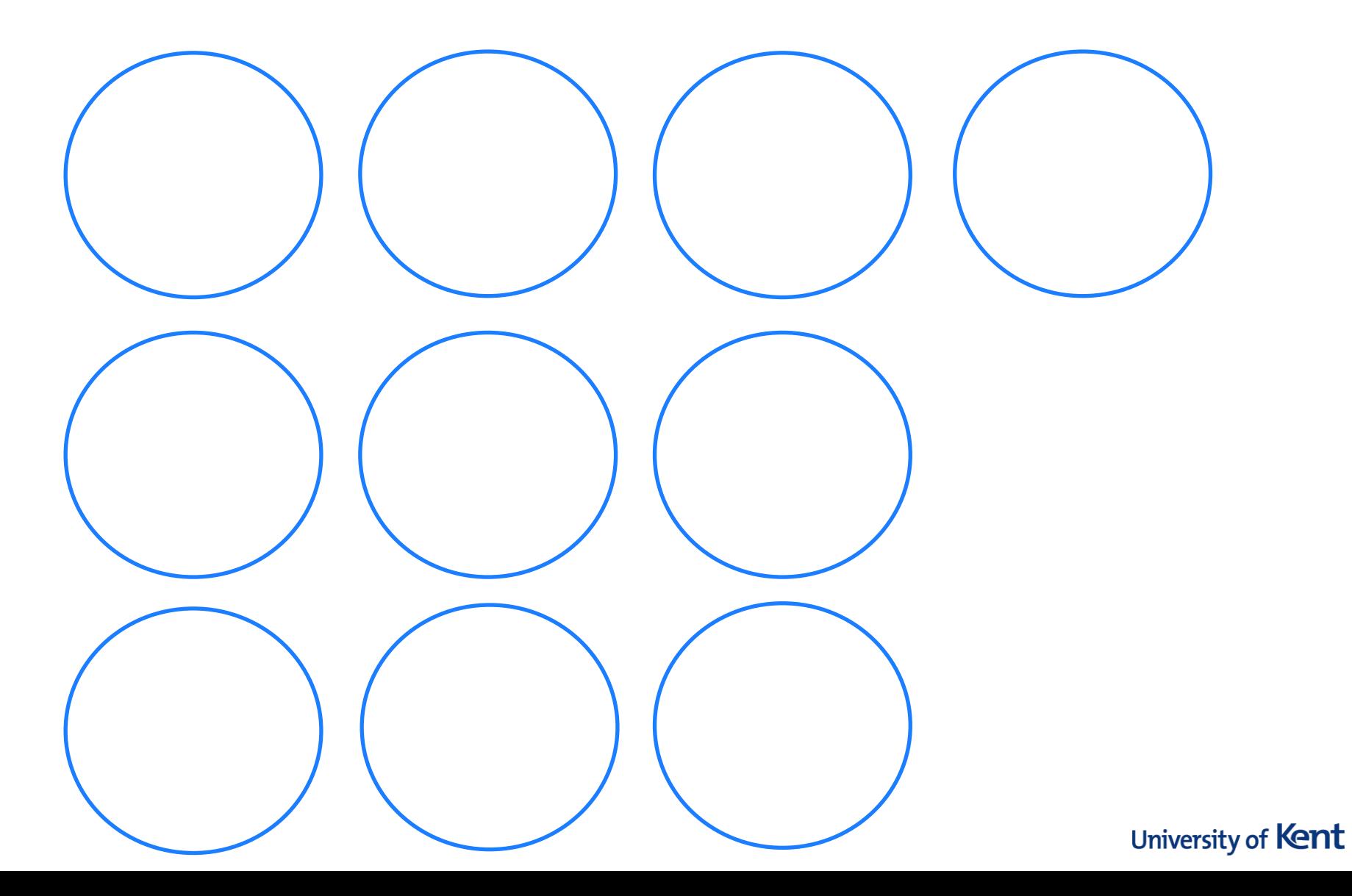

#### **Do we need to account for detectability?**

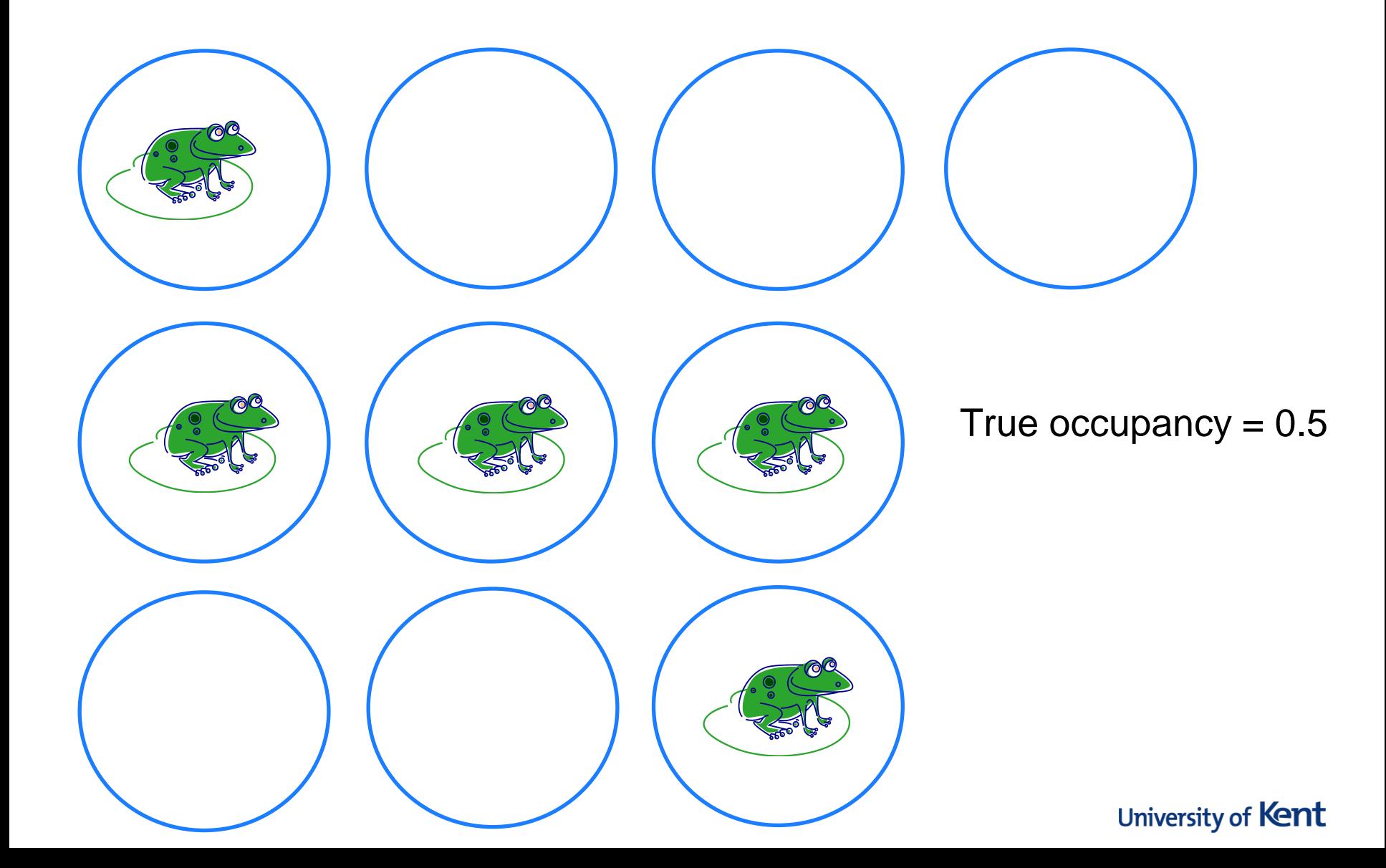

#### **Do we need to account for detectability?**

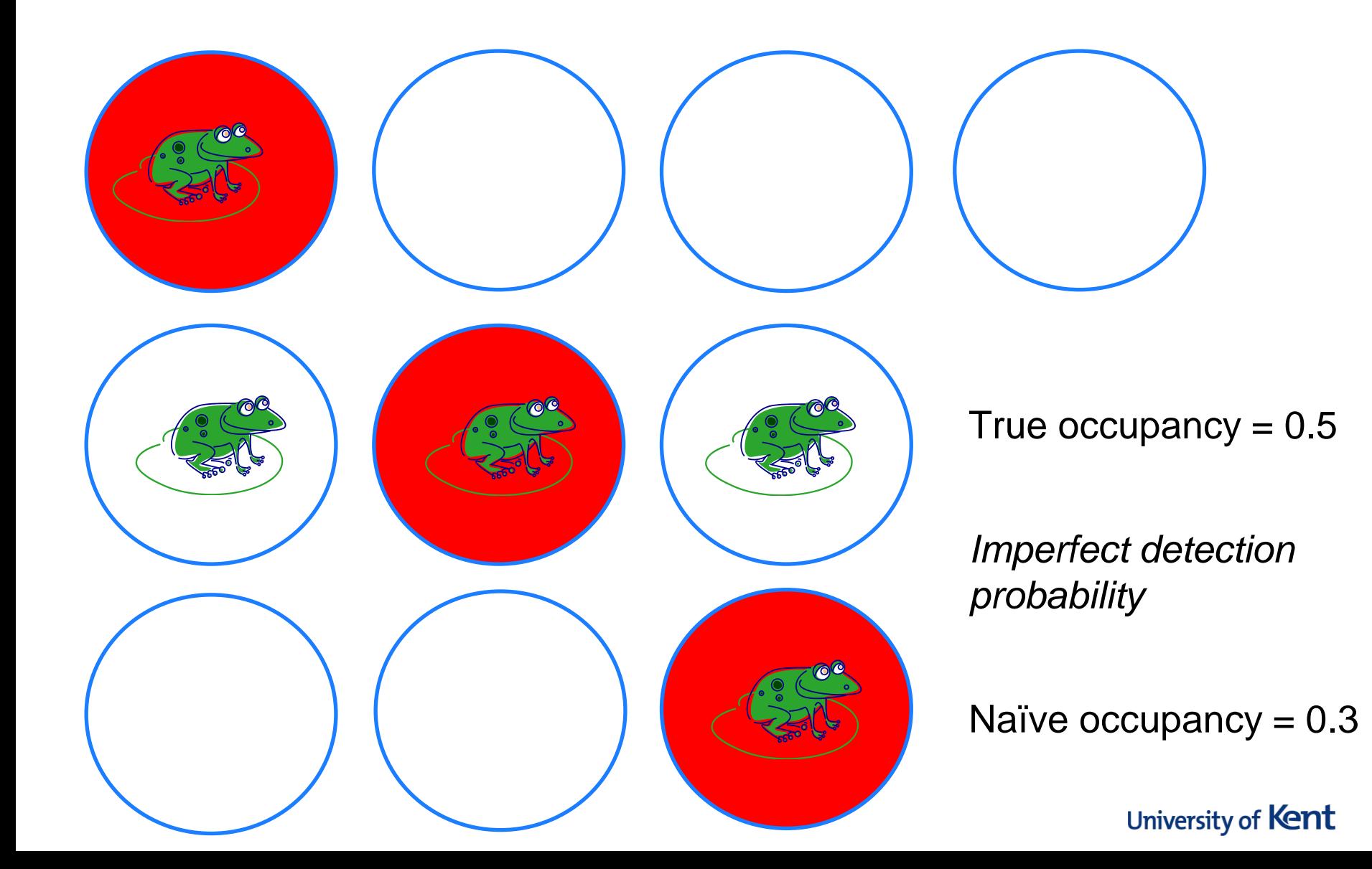

## **Multinomial probabilities**

• Suppose we have three buckets labelled A, B and C

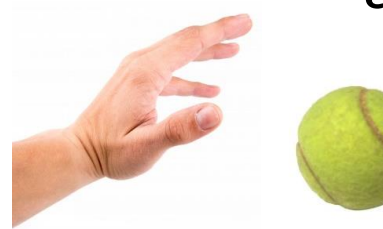

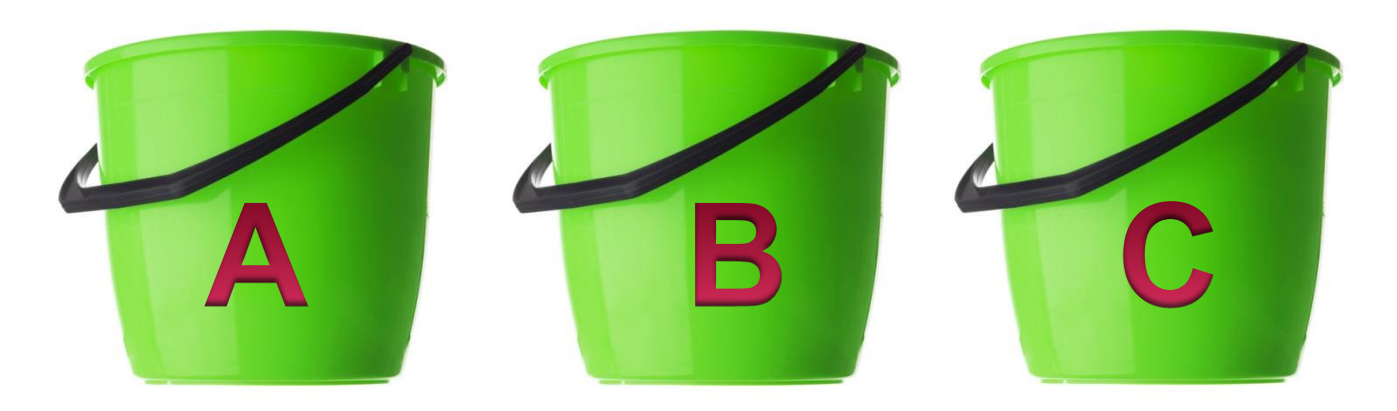

• We try and throw N balls into the buckets.

## **Multinomial probabilities**

- There are 4 possible outcomes for each of the throws:
	- Ball goes into bucket A
	- **Ball goes into bucket B**
	- **Ball goes into bucket C**
	- Ball doesn't go into any of the buckets

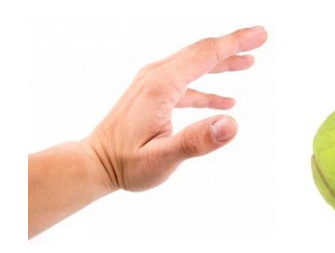

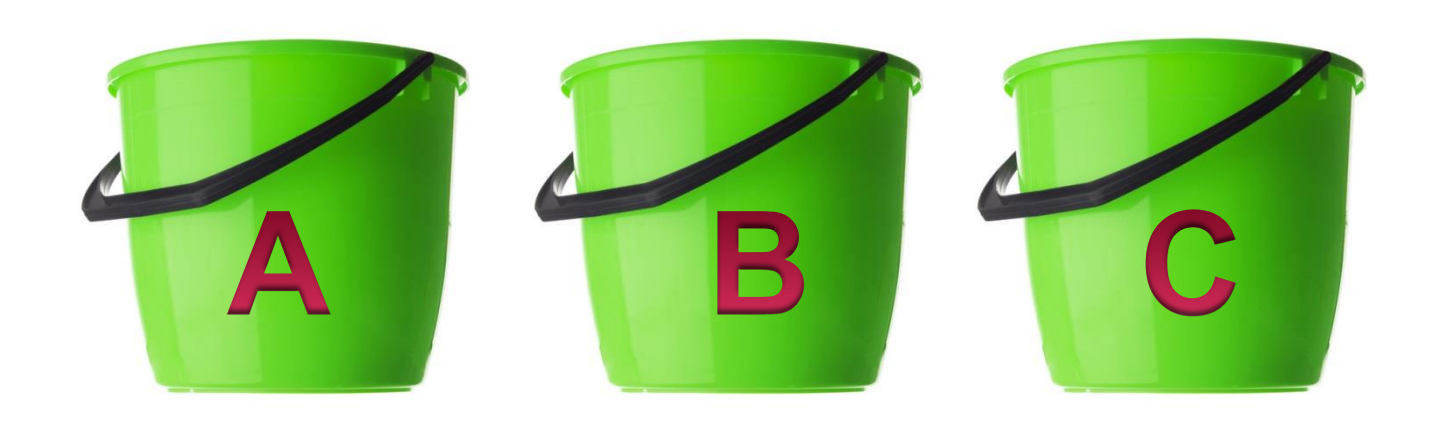

## **Multinomial probabilities**

- There are 4 possible outcomes for each of the throws:
	- Ball goes into bucket A
	- **Ball goes into bucket B**
	- **Ball goes into bucket C**
	- Ball doesn't go into any of the buckets

 $N-n_A$  $- n_B - n_C$ 

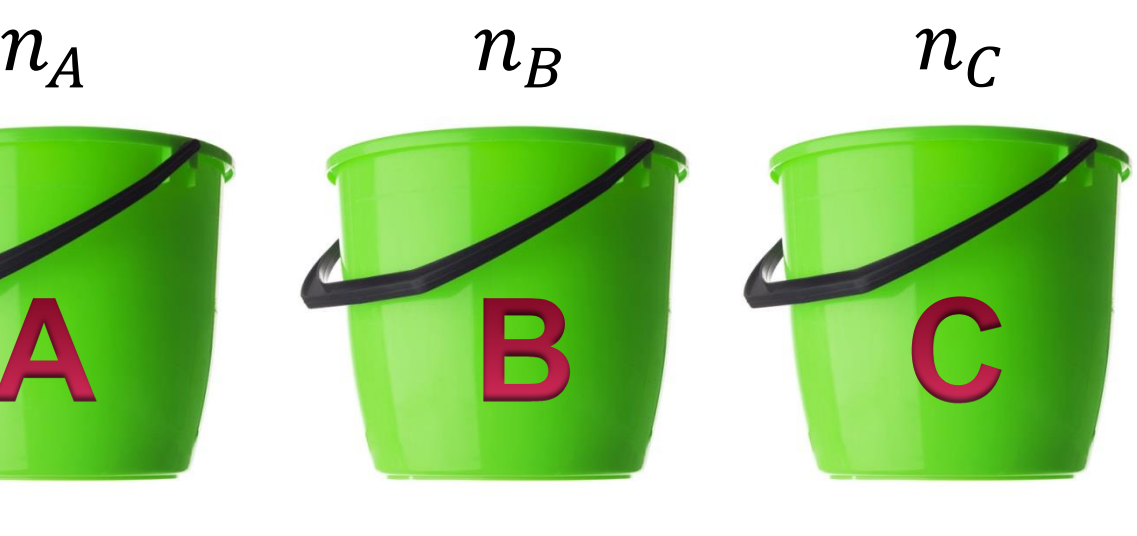

## **Multinomial likelihood**

- Suppose the probability of getting the ball in bucket i is p<sup>i</sup>
- We want to find the values of the parameters  $p_A$ ,  $p_B$ ,  $p_C$  which *maximises the likelihood* that we would observe the data that we did  $(n_A, n_B, n_C)$ .

$$
\mathcal{L}(p_A, p_B, p_C|N, n_A, n_B, n_C)
$$
  
  $\propto p_A^{n_A} p_B^{n_B} p_C^{n_C} \times (1 - p_A - p_B - p_C)^{N - n_A - n_B - n_C}$ 

• Note here we assume N is known.

## **Multinomial likelihood**

- Suppose the probability of getting the ball in bucket i is p<sup>i</sup>
- We want to find the values of the parameters  $p_A$ ,  $p_B$ ,  $p_C$  which *maximises the likelihood* that we would observe the data that we did  $(n_A, n_B, n_C)$ .

 $\overline{\phantom{0}}$ 

$$
\mathcal{L}(p_A, p_B, p_C|N, n_A, n_B, n_C)
$$
  
  $\propto p_A^{n_A} p_B^{n_B} p_C^{n_C} \times (1 - p_A - p_B - p_C)^{N - n_A - n_B - n_C}$ 

• Note here we assume N is known.

## **Multinomial likelihood**

- Suppose the probability of getting the ball in bucket i is p<sup>i</sup>
- We want to find the values of the parameters  $p_A$ ,  $p_B$ ,  $p_C$  which *maximises the likelihood* that we would observe the data that we did  $(n_A, n_B, n_C)$ .

$$
\mathcal{L}(p_A, p_B, p_C | N, n_A, n_B, n_C)
$$
  
 
$$
\propto p_A^{n_A} p_B^{n_B} p_C^{n_C} \times (1 - p_A - p_B - p_C)^{N - n_A - n_B - n_C}
$$

• Note here we assume N is known.

## **Simple occupancy model**

- Visit sites  $i = 1, \ldots, S$
- Multiple surveys  $j = 1, ..., K$ 
	- Can be temporal, or may be different teams conducting surveys
- Observed data: h<sub>i</sub>
	- **Detection history for each site**
- Examples:
	- $\Box$  0101
	- $-1110$
	- 0000

…

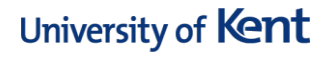

## **Simple occupancy model**

- Conceptual model:
	- A site may be occupied or not
	- **If the site is occupied, there is some probability of** detecting the species

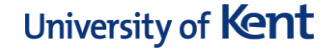

## **Formalising the model**

- Parameters:
	- $\bullet$   $\psi$ : probability the site is occupied
	- $\blacksquare$  p<sub>i</sub>: probability species is detected at survey j
- Construct probabilities

$$
Pr(h_i = 0101) = \psi(1-p_1)p_2(1-p_3)p_4
$$

 $Pr(h_i = 0000) = \psi(1-p_1)(1-p_2)(1-p_3)(1-p_4)+(1-\psi)$ 

### **Alternative models**

- Constant detection probability
- Relate detection to covariate values
- Relate occupancy to covariate values
- Incorporate heterogeneity (finite and infinite mixtures)
- How do we select between these alternative models?

## **Model selection: AIC**

- AIC can be calculated for each of the fitted models.
- AIC is a measure of the relative quality of a statistical model for a given set of data.
- It is a trade-off between how well the model fits the data and the complexity (number of parameters) of the model
- The smaller the AIC, the more support for the model
- Suppose you want to select between T candidate models:
	- $\blacktriangle$ AIC<sub>i</sub> = AIC<sub>i</sub> min(AIC<sub>1</sub>,...,AIC<sub>T</sub>)

### **Example: Blue-ridge two-lined salamanders**

- MacKenzie et al (2006) p. 99
- $s = 39$  (number of sites)
- $K = 5$  (number of surveys)
- Two candidate models:
	- Occupancy and detection are constant
	- Constant occupancy, time-dependent detection
- Salamanders were detected at 18 of the 39 sites
	- Naïve occupancy estimate =  $18/39 = 0.46$

## **Results**

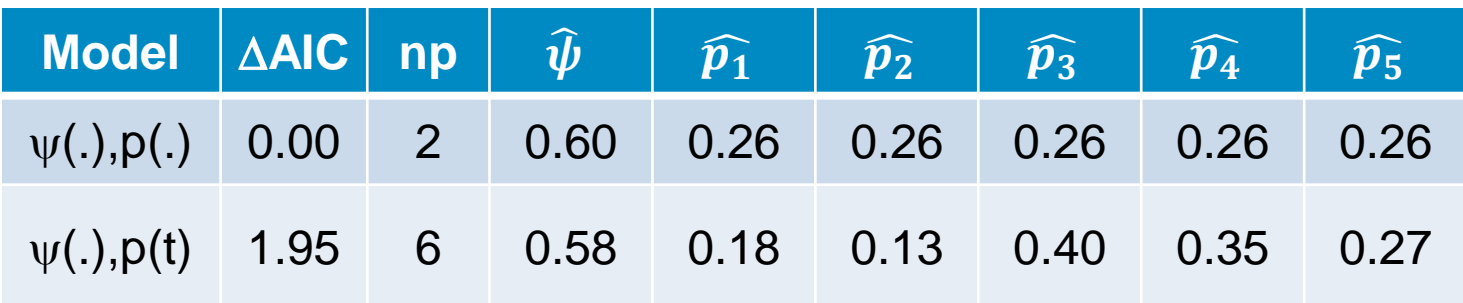

- Probability of false absence?
- Which model is best?

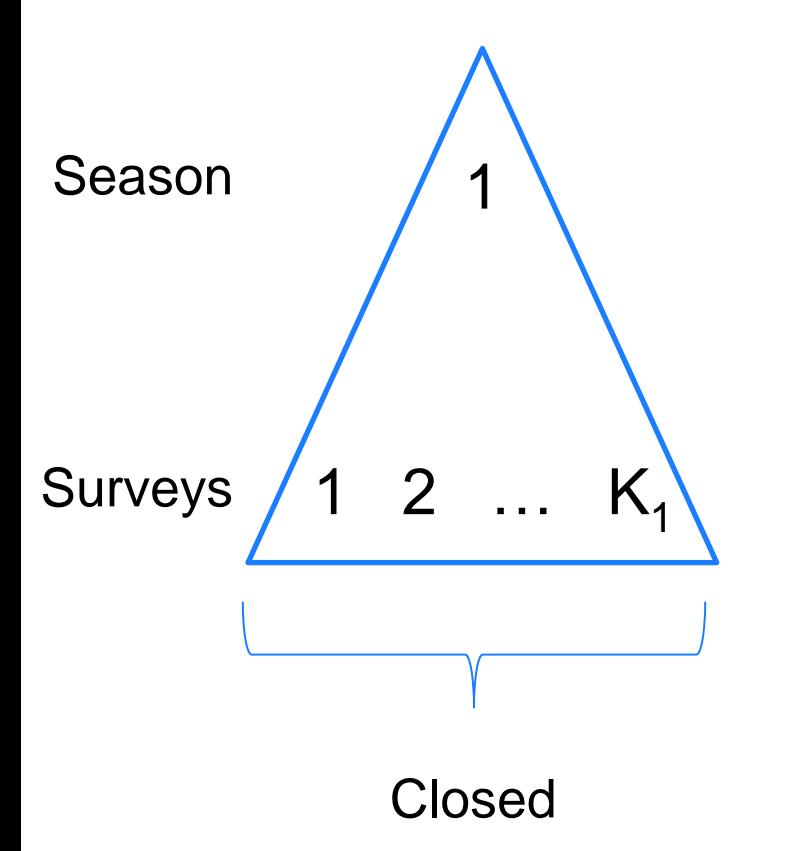

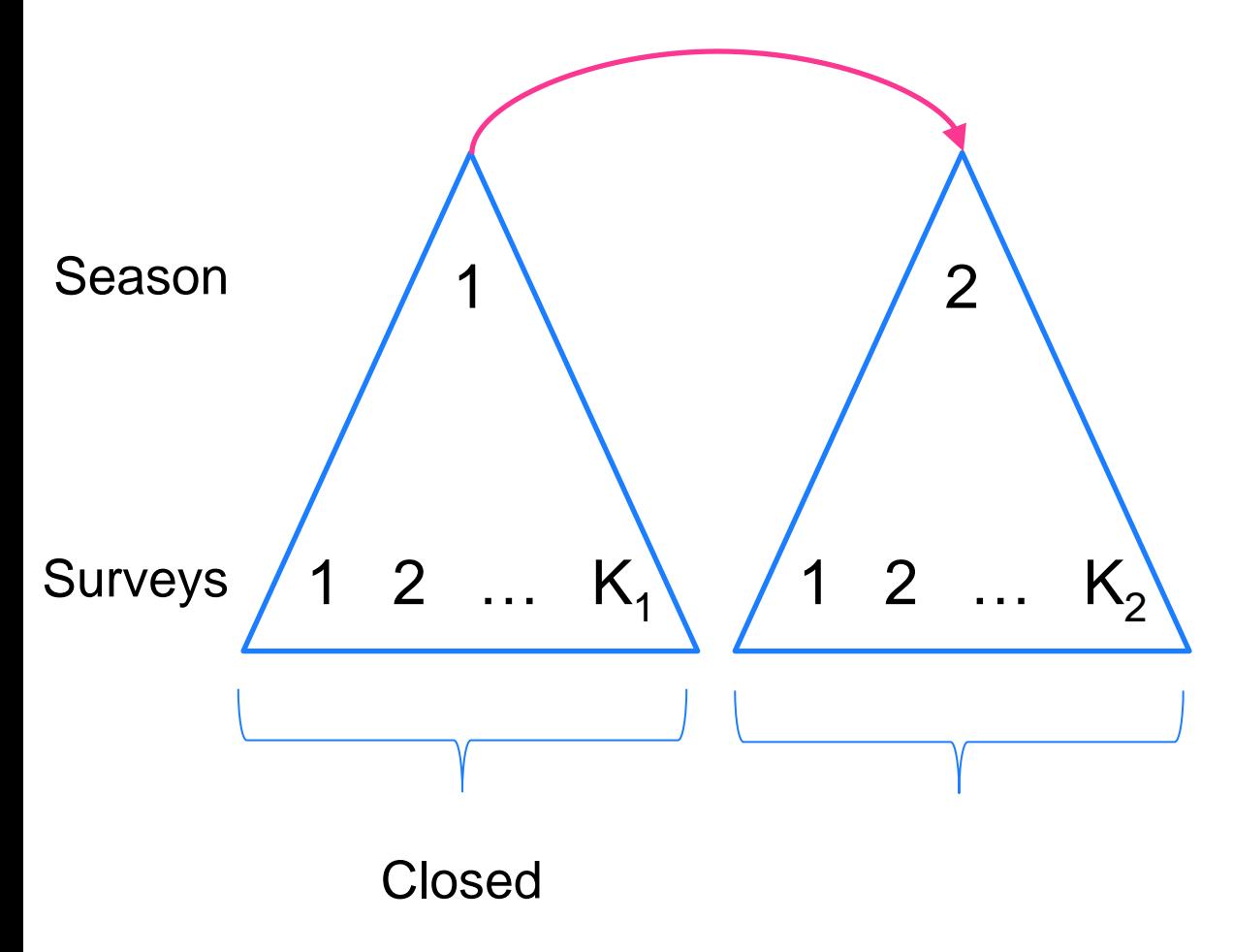

#### **Extinction or colonisation**

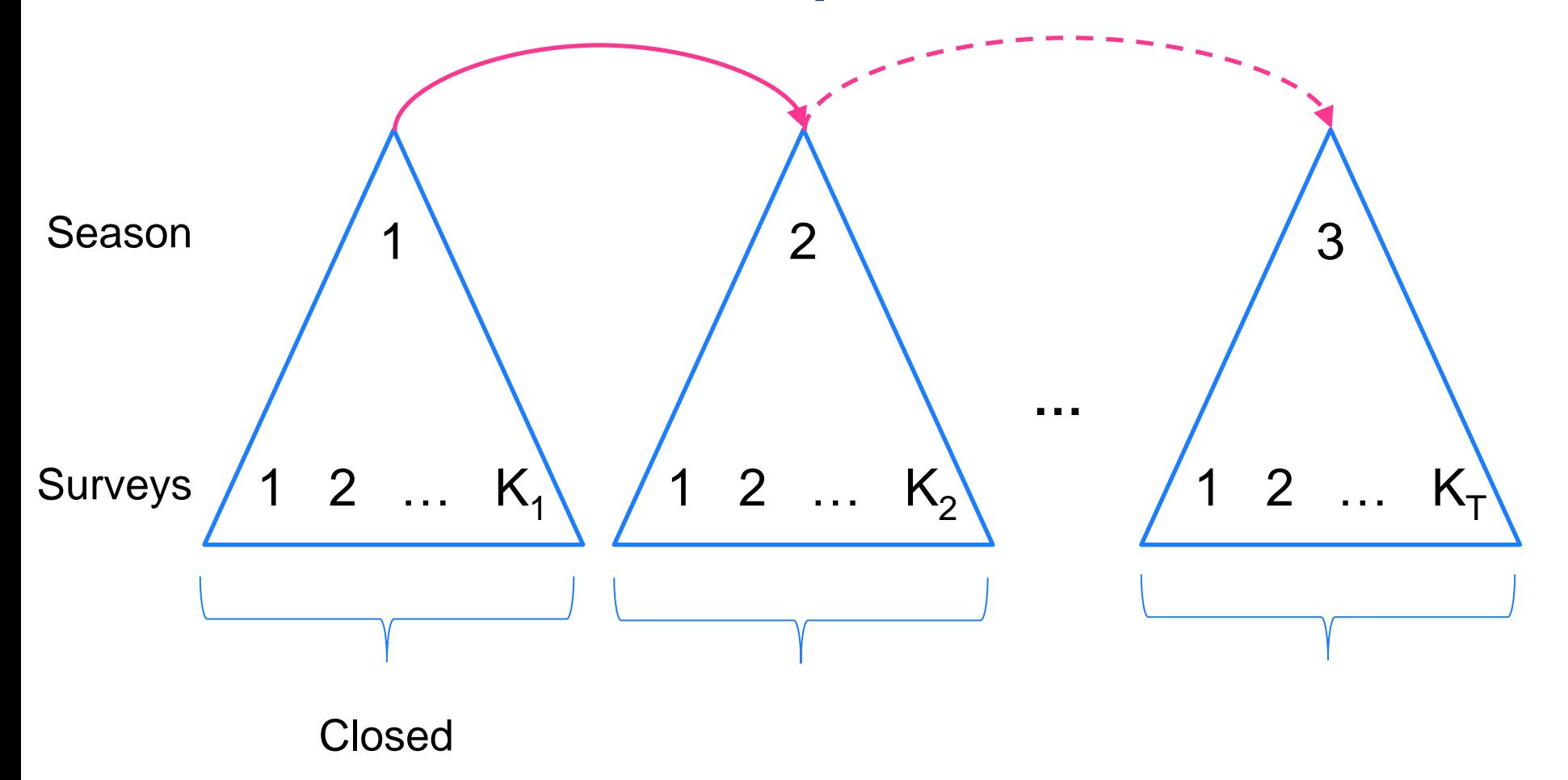

#### **Extinction or colonisation**

• Example detection history:

110 000 010

• New Parameters

**COLONISATION** 

 $\bullet$   $\gamma_t$ : the probability that an unoccupied site in season t is occupied by the species in season t+1

EXTINCTION

 $\bullet$   $\varepsilon_t$ : the probability that a site occupied in season t is unoccupied by the species in season t+1

• Example detection history:

110 000 010

- Extended Parameters
	- $\bullet\quad$   $\psi_t$ : probability a site is occupied in season t
	- $p_{ti}$ : probability of detecting the speices in the j<sup>th</sup> survey of a site during season t

### **Example: Northern spotted owl**

- MacKenzie et al (2006), p. 209
- $\bullet$  s = 55 potential breeding territories
- Surveyed between 1997 and 2000 (T=5)

• 
$$
K_{average}=5.3; K_{max}=8
$$

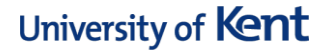

## **Competing models**

- Occupancy status does not change
	- $\bullet \psi(.)$ , p(year)
- Random changes in occupancy (no dependence on whether previously occupied)
	- $\blacktriangleright$   $\psi$ (1997),  $\varepsilon$ =(1- $\gamma$ ), p(year)
- Markovian changes in occupancy
	- $\bullet$   $\psi$ (1997),  $\varepsilon(.)$ ,  $\gamma(.)$ , p(year)
- Constant occupancy and colonisation
	- $\bullet \psi(.)$ ,  $\gamma(.)$ , p(year)
	- $\bullet$   $\varepsilon$ : derived parameter determined from the dynamic process

## **Results**

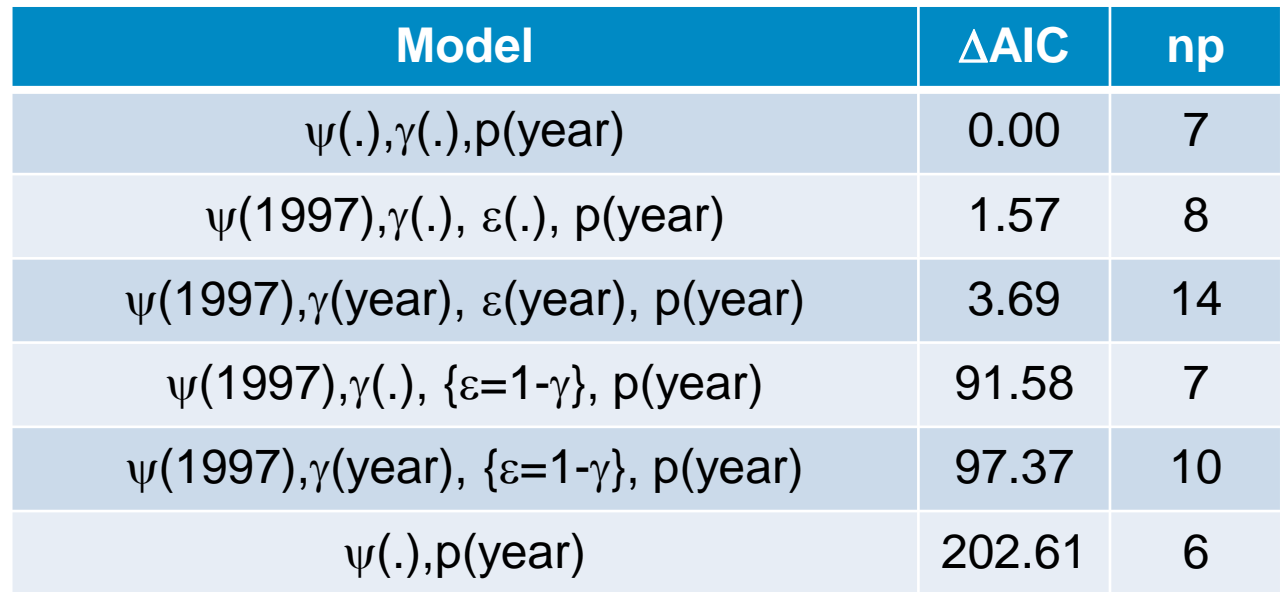

- Changes in occupancy best represented by Markov process
- Equilibrium state (no year-dependence in colonisation or extinction)

• Species interactions

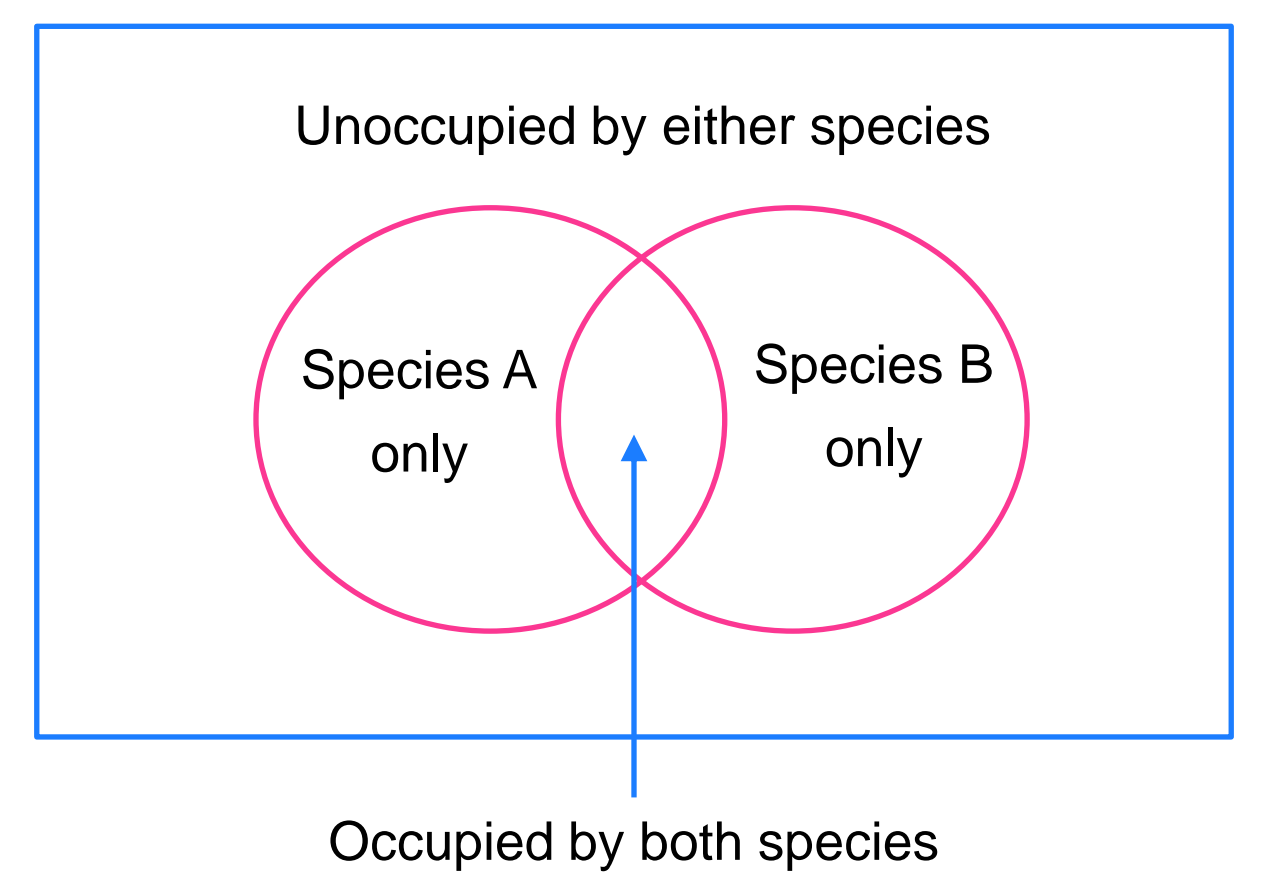

- Species interactions:
- $\psi(A)$ : probability species A occupies a site
- $\psi(B)$ : probability species B occupies a site
- $\psi$ (AB): probability both species occupy a site site

• Species interactions

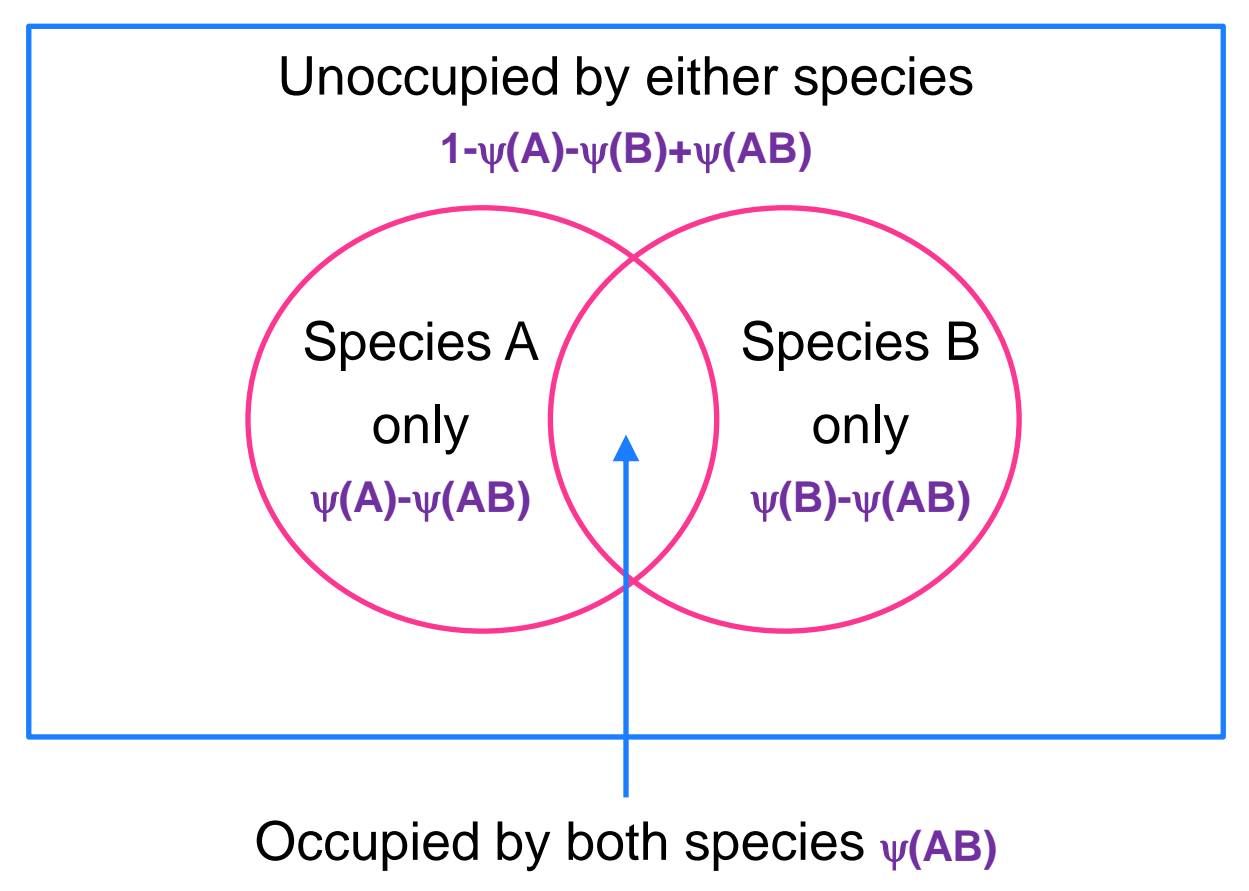

- $\psi(A)$ : probability species A occupies a site
- $\psi(B)$ : probability species B occupies a site
- $\psi(AB)$ : probability both species occupy a site site
- $p_i(A)$ : probability of detecting species A during the *i*<sup>th</sup> survey, given only species A is present
- $p_i(B)$ : probability of detecting species B during the j<sup>th</sup> survey, given only species B is present

- $r_i(AB)$ : probability of detecting both species during j<sup>th</sup> survey, given both are present
- $r_i(Ab)$ : probability of detecting species A but not B during j<sup>th</sup> survey, given both are present
- $r_i(aB)$ : probability of detecting species B but not A during j<sup>th</sup> survey, given both are present
- $r_i(ab)$ : probability of detecting neither species during j<sup>th</sup> survey, given both are present

• 
$$
r_j(ab) = 1 - r_j(AB) - r_j(Ab) - r_j(aB)
$$

- Depending on parameters of inetrest, there are reparameterised forms:
- Species interaction factor

$$
\varphi = \frac{\psi(AB)}{\psi(A)\psi(B)}
$$

• "how much more or less likely the species are to co-occur at a site compared to what would be expected if they co-occurred independenly"

## **Computer software: Presence**

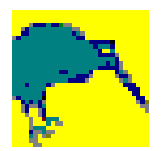

- Presence can be downloaded here:
- [http://www.mbr](http://www.mbr-pwrc.usgs.gov/software/presence.html)[pwrc.usgs.gov/software/presence.html](http://www.mbr-pwrc.usgs.gov/software/presence.html)
- The same webpage has a manual and tutorials to help you get started with the software.
- The citation for Presence is:
- Hines, J. E. (2006). *PRESENCE2 - Software to estimate patch occupancy and related parameters.* USGS-PWRC. [http://www.mbr](http://www.mbr-pwrc.gov/software/presence.html)[pwrc.gov/software/presence.html](http://www.mbr-pwrc.gov/software/presence.html)

### **Computer software: unmarked in R**

- R package unmarked can be used to fit occupancy models
- Details of unmarked can be found here:
	- <http://cran.r-project.org/package=unmarked>
- Fiske and Chandler (2011) unmarked: An R package for fitting hierarchical models of wildlife occurrence and abundance. *Journal of Statistical Software*. **43**, 1-23

### **Useful References**

- MacKenzie, Nichols, Royle, Pollock, Bailey and Hines (2006) *Occupancy Estimation and Modeling: Inferring patterns and dynamics of species occurrence.* Academic Press.
- Guillera-Arroita, Ridout and Morgan (2010) Design of occupancy studies with imperfect detection. *Methods in Ecology and Evolution.* 1, 131-139
- Gurutzeta Guillera-Arroita's website and blog[:](https://gguilleraresearch.wordpress.com/)
- <https://gguilleraresearch.wordpress.com/>